## **ADOBE ILLUSTRATOR CS6 [thethingy]**

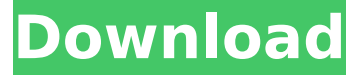

the product is used by downloading and installing a free "client" (also known as a "plug-in" or a "plugin"). to use the software after it has been downloaded and installed, you must register your product. registration is free and is only required once. you can register your product online, at your local adobe authorized reseller, or by calling 866-635-9138. this product is used by downloading and installing a free "client" (also known as a "plug-in" or a "plugin"). to use the software after it has been downloaded and installed, you must register your product. registration is free and is only required once. you can register your product online, at your local adobe authorized reseller, or by calling 866-635-9138. this product may allow you to extend its functionality by accessing certain features that are hosted online, including the adobe cs live online services (online services). the online services, and some features thereof, may not be available in all countries, languages, and/or currencies and may be discontinued or modified in whole or in part without notice. use of the online services is governed by separate terms of use and by the online privacy policy, and access to some services may require user registration. some online services may be subject to fees and require a subscription. fees subject to change. for more details and to review the applicable terms of use and online privacy policy, visit www.adobe.com. 6. you can create a new project (document) by either opening a new illustrator document, or from the file menu selecting open. in the document window, you can choose the first page of the document, the first artboard, or an existing artboard. you can then name the document and choose the number of columns and rows for the artboard.

## **ADOBE ILLUSTRATOR CS6 [thethingy]**

Access a professional-quality digital canvas on the go. With the Adobe® Creative Cloud® App you can quickly bring your creative vision to life in any location through powerful tools and features like Photoshop®, Illustrator®, InDesign®, and more. When setting up your publishing workflow in Adobe Dreamweaver CS6 , use the following guidelines to optimize output to mobile ebook devices: Publish to the exact same resolution as the device you are outputting toAlways publish to HTML5Always publish to PDFUsing HTML5 output, it is recommended to use at least version 1.2 of the MobileRead Mobile Book Reader.This week Adaptable Pages in Dreamweaver CS6This week Improved Design Tools in Dreamweaver CS6This week Mobile Accessibility in Dreamweaver CS6This week Optimized Layout in Dreamweaver CS6This week Optimized Publishing with Dreamweaver CS6This week Responsive Design in Dreamweaver CS6This week Styling dialog controls in Dreamweaver CS6 The new GoToMeeting Designer gives you easy access to Adobe Creative Suite 6. Design, photo editing, and video editing are all at your fingertips. Youll feel like youre creating video even before you start. Our unique line of production video software enables filmmakers, storytellers, and artists to communicate visually to a broad audience. Now, StorySlideshow for Adobe InDesign CS6 enables you to create a slideshow from the inside out by adding animations. 5ec8ef588b

[https://beachvisitorguide.com/wp-](https://beachvisitorguide.com/wp-content/uploads/2022/11/T_Harv_Eker_Train_The_Trainer_Download_Link24.pdf)

[content/uploads/2022/11/T\\_Harv\\_Eker\\_Train\\_The\\_Trainer\\_Download\\_Link24.pdf](https://beachvisitorguide.com/wp-content/uploads/2022/11/T_Harv_Eker_Train_The_Trainer_Download_Link24.pdf) <https://wetraveleasy.com/?p=32158>

[https://namiflorist.com/wp-content/uploads/2022/11/Sony\\_Vegas\\_Pro\\_1478\\_Build\\_298\\_patch\\_\\_Crack.pdf](https://namiflorist.com/wp-content/uploads/2022/11/Sony_Vegas_Pro_1478_Build_298_patch__Crack.pdf) <https://balancingthecrazy.com/2022/11/19/crack-hot-ativador-permanente-do-windows-8-1-tutorial/>

<https://kendamahouse.com/fastgsm-samsung-client-1-0-0-12-free-repack-54/>

<https://www.vallemare.info/wp-content/uploads/2022/11/crisyely.pdf>

<https://520bhl.com/wp-content/uploads/2022/11/orunkeil.pdf>

<https://ayusya.in/picsart-photo-studio-13-9-2-cracked-full-link-torrent-2020-win-mac/>

[http://tichct.ir/wp-](http://tichct.ir/wp-content/uploads/2022/11/Samsung_Clone_J7_7_Flash_File_MT6589_2Nd_Update_Firmware_Fixed.pdf)

[content/uploads/2022/11/Samsung\\_Clone\\_J7\\_7\\_Flash\\_File\\_MT6589\\_2Nd\\_Update\\_Firmware\\_Fixed.pdf](http://tichct.ir/wp-content/uploads/2022/11/Samsung_Clone_J7_7_Flash_File_MT6589_2Nd_Update_Firmware_Fixed.pdf) [https://handelsweb.be/wp-content/uploads/2022/11/Ramaiya\\_Vastavaiya\\_Movie\\_Download\\_Filmywap.pdf](https://handelsweb.be/wp-content/uploads/2022/11/Ramaiya_Vastavaiya_Movie_Download_Filmywap.pdf) <https://totoralillochile.com/advert/hd-online-player-national-geographic-1080p-mkv-video-repack/>

<https://nelsonescobar.site/super-coleccion-7784-juegos-ps2-torrent-top/>

[https://ukrainefinanceplatform.com/wp-](https://ukrainefinanceplatform.com/wp-content/uploads/2022/11/Physical_Pharmaceutics_By_Manavalan_Pdf_Free_Download.pdf)

[content/uploads/2022/11/Physical\\_Pharmaceutics\\_By\\_Manavalan\\_Pdf\\_Free\\_Download.pdf](https://ukrainefinanceplatform.com/wp-content/uploads/2022/11/Physical_Pharmaceutics_By_Manavalan_Pdf_Free_Download.pdf) <http://www.studiofratini.com/wp-content/uploads/2022/11/isagilb.pdf>

[https://virtudojo.com/wp-content/uploads/2022/11/Fabulas\\_De\\_Esopo\\_Vicens\\_Vives\\_Pdf\\_17\\_UPD-1.pdf](https://virtudojo.com/wp-content/uploads/2022/11/Fabulas_De_Esopo_Vicens_Vives_Pdf_17_UPD-1.pdf) <http://adomemorial.com/2022/11/19/ghost-files-the-face-of-guilt-full-crack-serial-key-2/>

<https://openaidmap.com/2013-2-delphi-keygen-link-crack/>

[https://getwisdoms.com/wp-content/uploads/2022/11/Assassinscreed4blackflagaccessfleetcracked\\_BEST.pdf](https://getwisdoms.com/wp-content/uploads/2022/11/Assassinscreed4blackflagaccessfleetcracked_BEST.pdf) <http://knowthycountry.com/?p=24874>

<https://topgiftsforgirls.com/fantastic-four-english-2-hindi-dubbed-movies/>